# **Multiparty Languages The Choreographic and Multitier Cases**

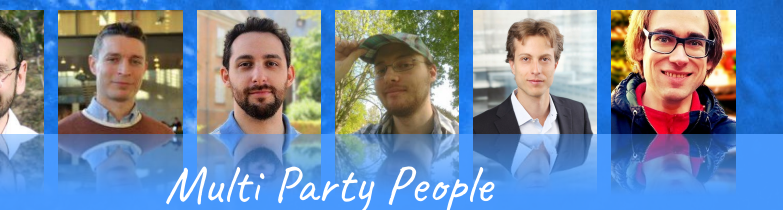

Saverio Giallorenzo, Fabrizio Montesi, Marco Peressotti, David Richter, Guido Salvaneschi, Pascal Weisenburger

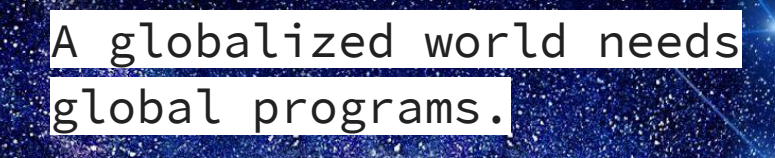

Global programs need global languages.

Multiparty Languages.

**automated Program Partitioning?**

**Smart Contracts?**

**Session Types? Information Flow?**

**… more?**

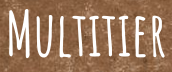

**Partitioned Global Address Space?**

**Choreographies**

**Architecture Description languages?**

#### Fractured Design Space

**automated Program Partitioning?**

۰

**Partitioned** 

**Global Address** 

**Space?**

# **Choreographies Multitier**

**… more?**

ARCHIT

**Session Types? Information Flow?**

**Description** 

**languages?**

**Smart** 

**Contracts?**

#### Fractured Design Space

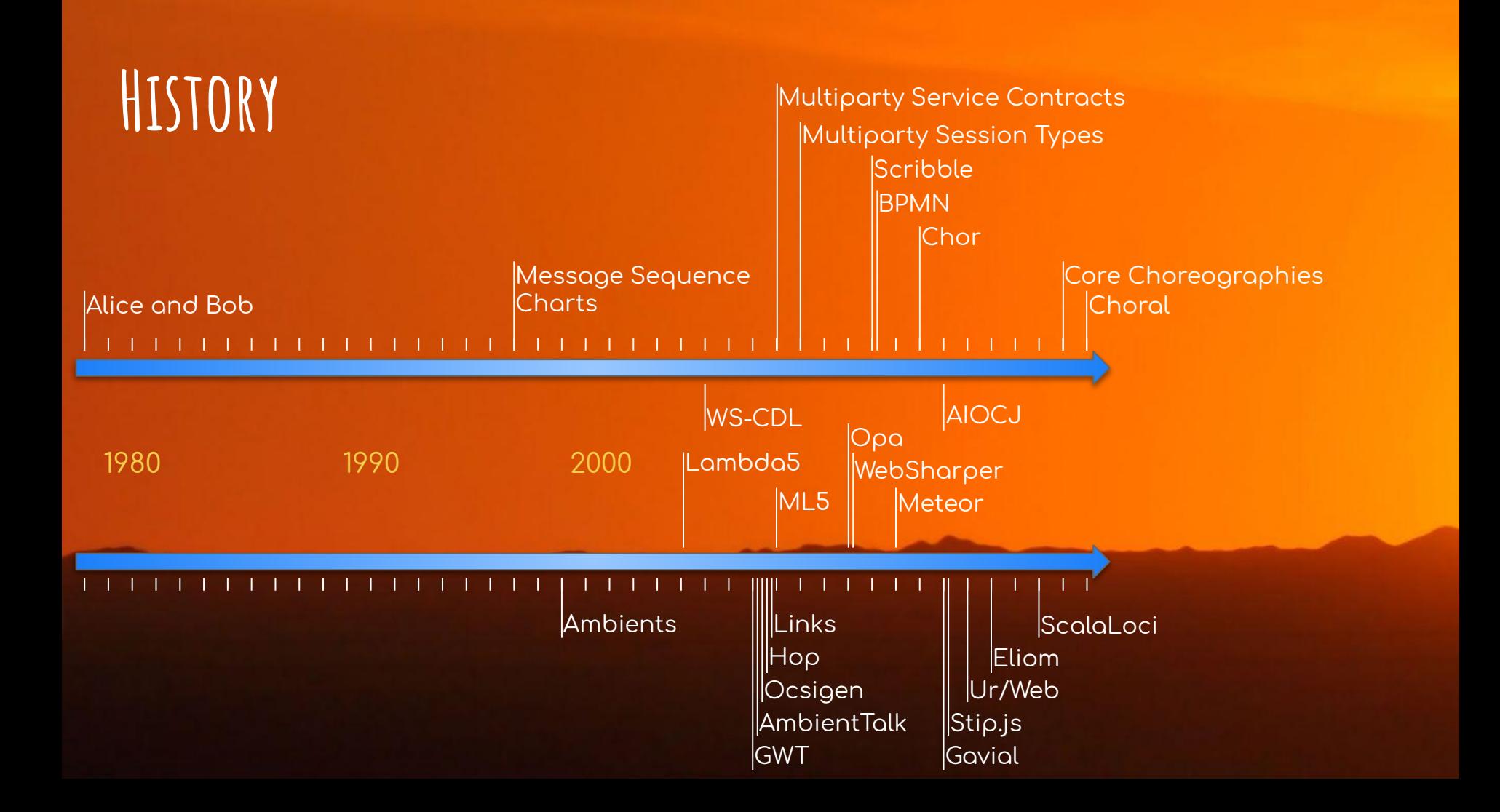

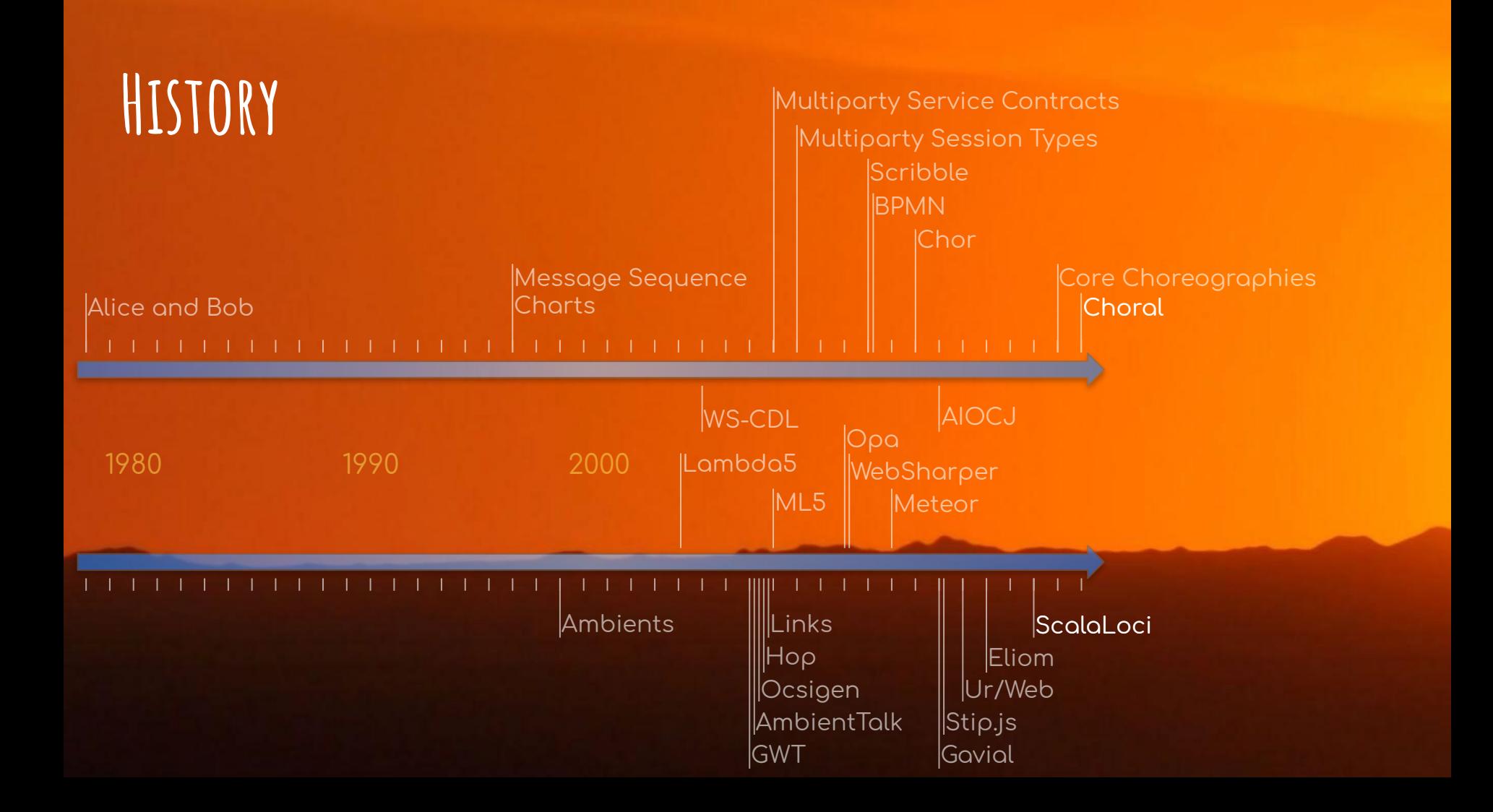

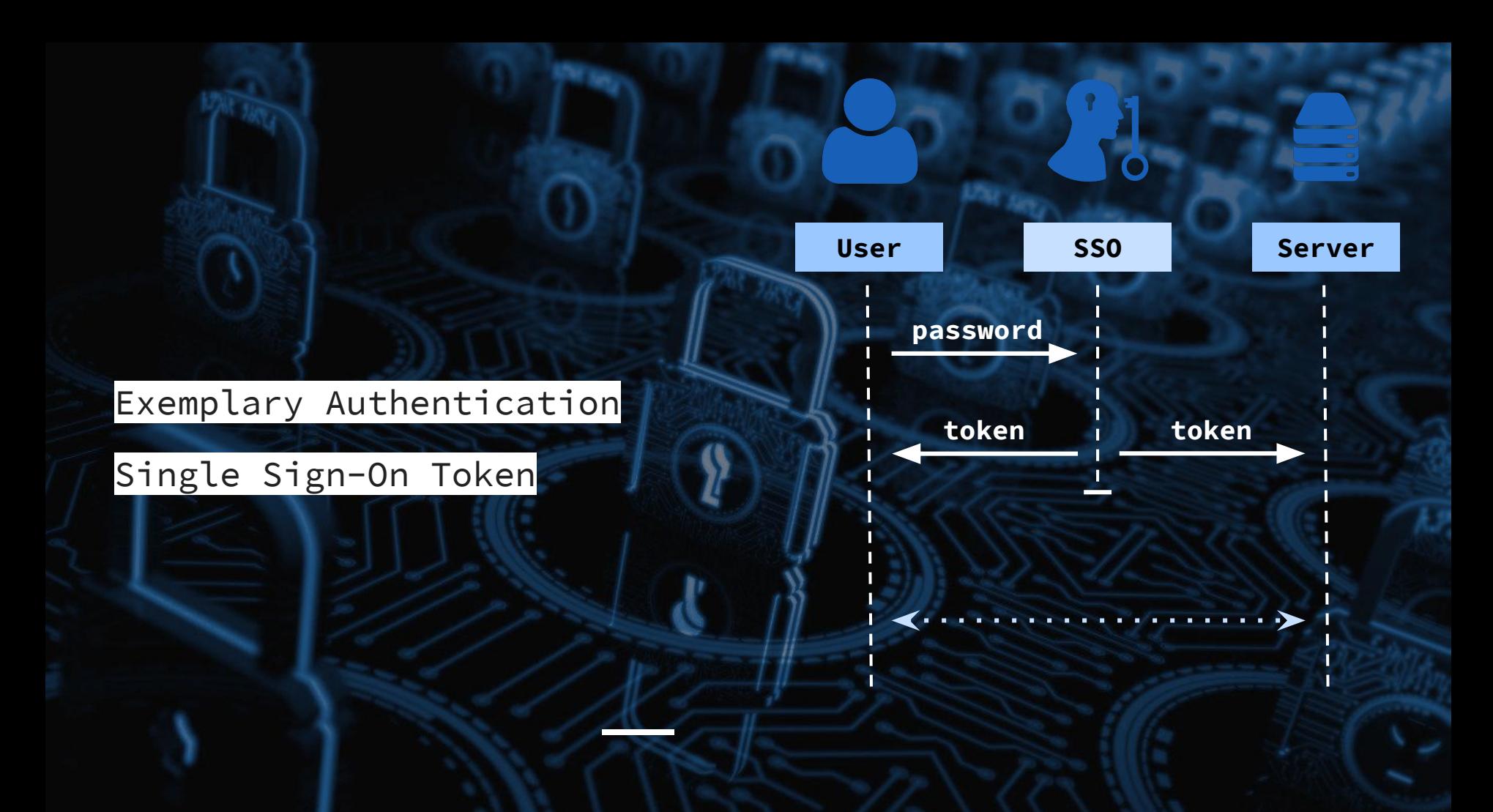

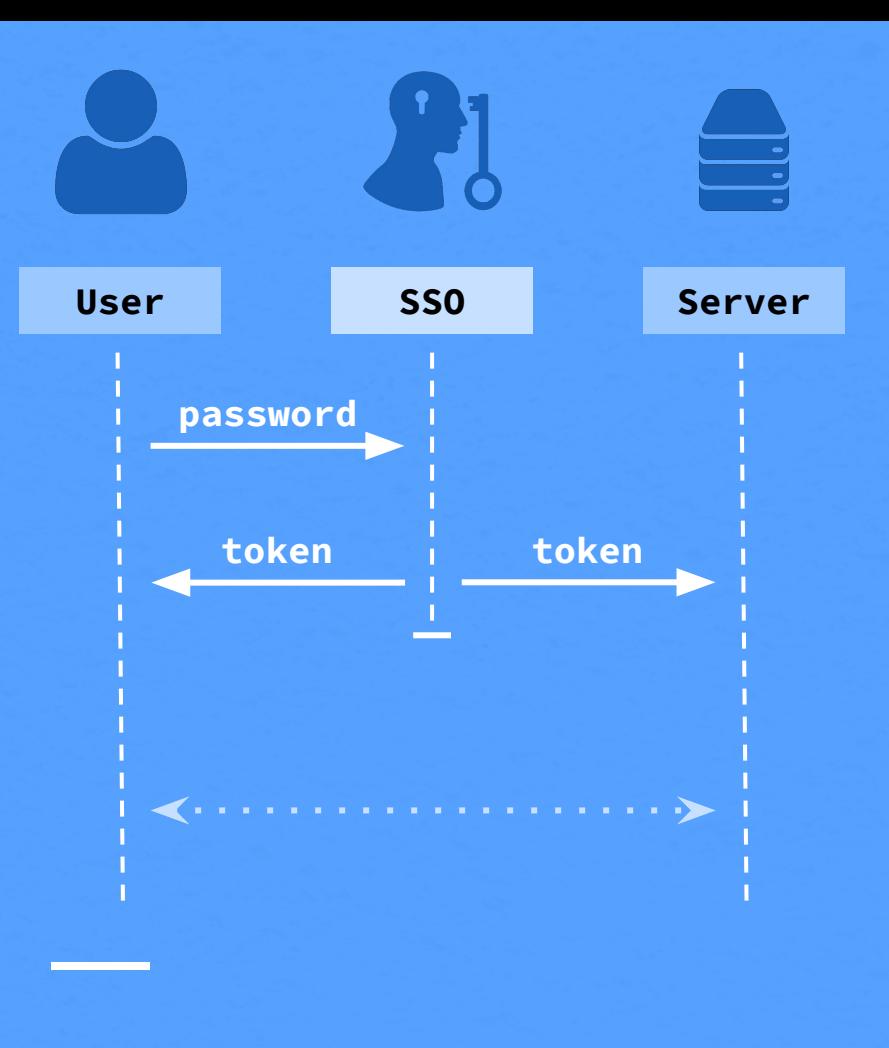

Choreographies: Objective view

<u>est</u>

**class** Auth@(**User**, **Server**, **SSO**) { SymChannel@(**User**, **SSO**) ch1; SymChannel@(**SSO**, **Server**) ch2;

 } }

Token@**User** authenticate(String@**User** pw) { Token@**SSO** token = check(ch1.**com**(pw)); store(ch2.**com**(token)); **return** ch1.**com**(token);

Choreographies: Objective view

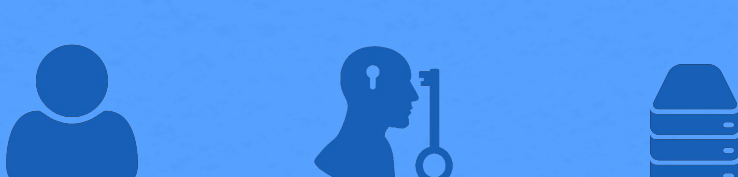

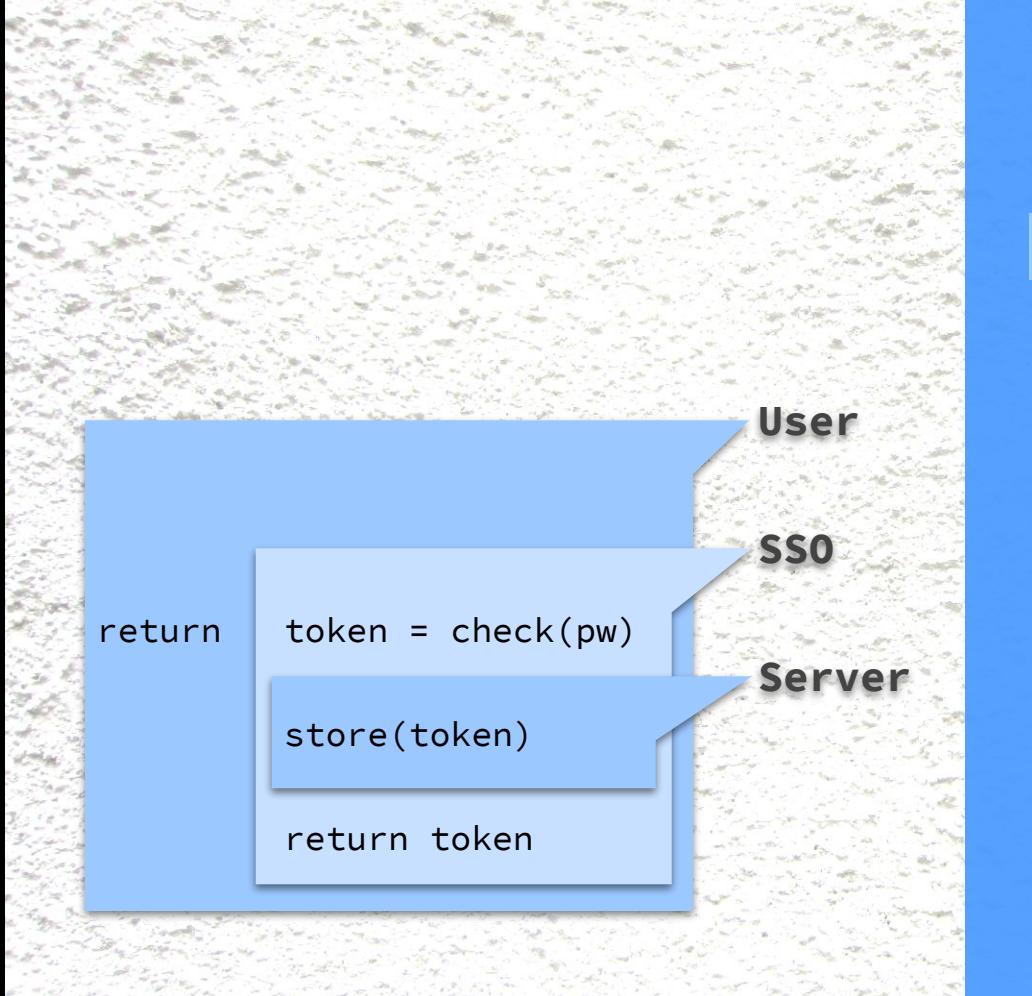

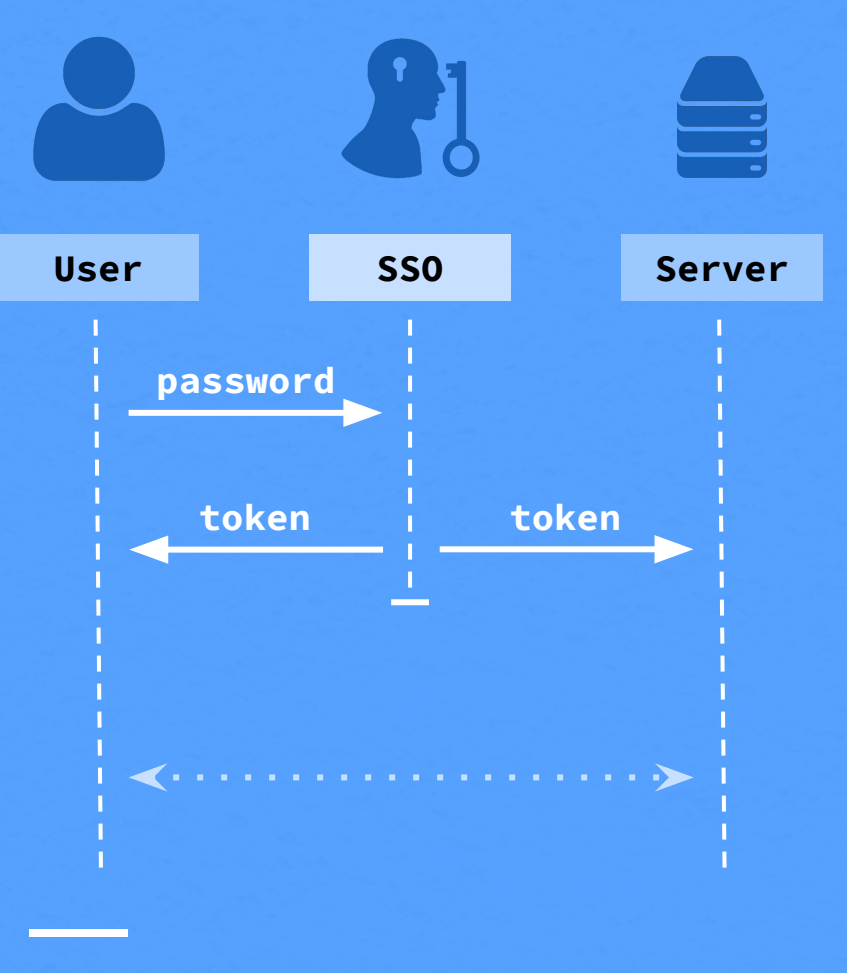

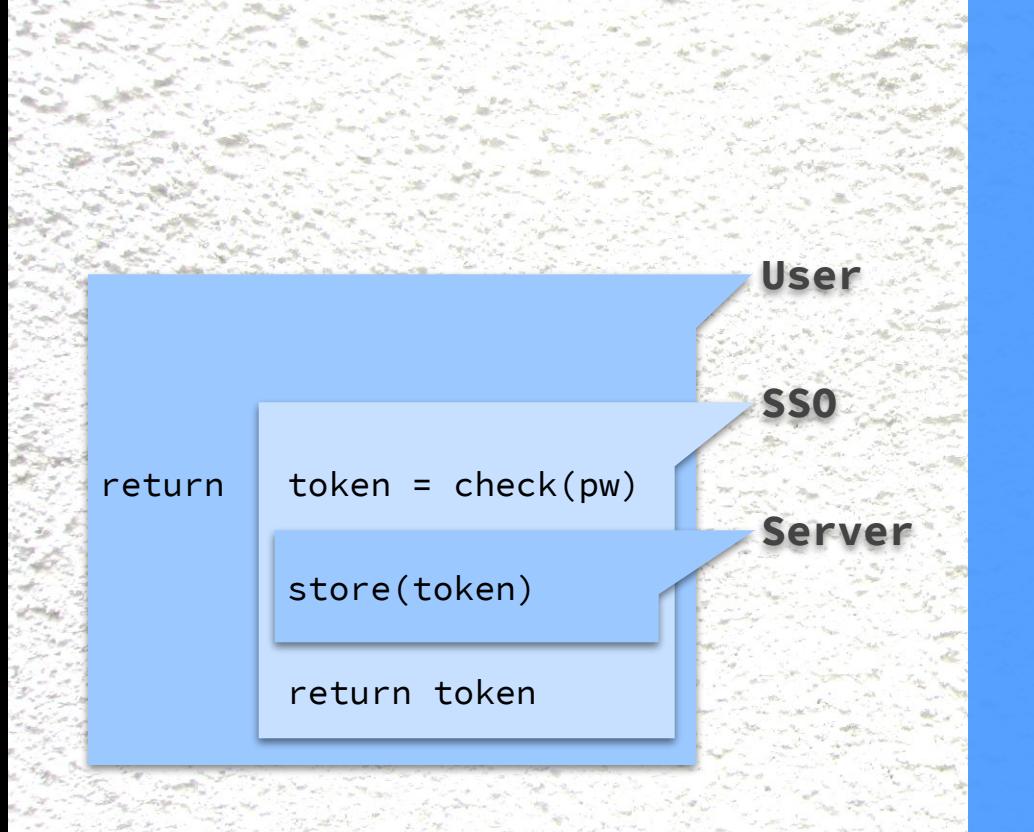

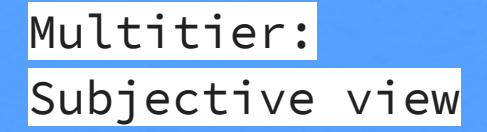

# $\equiv$

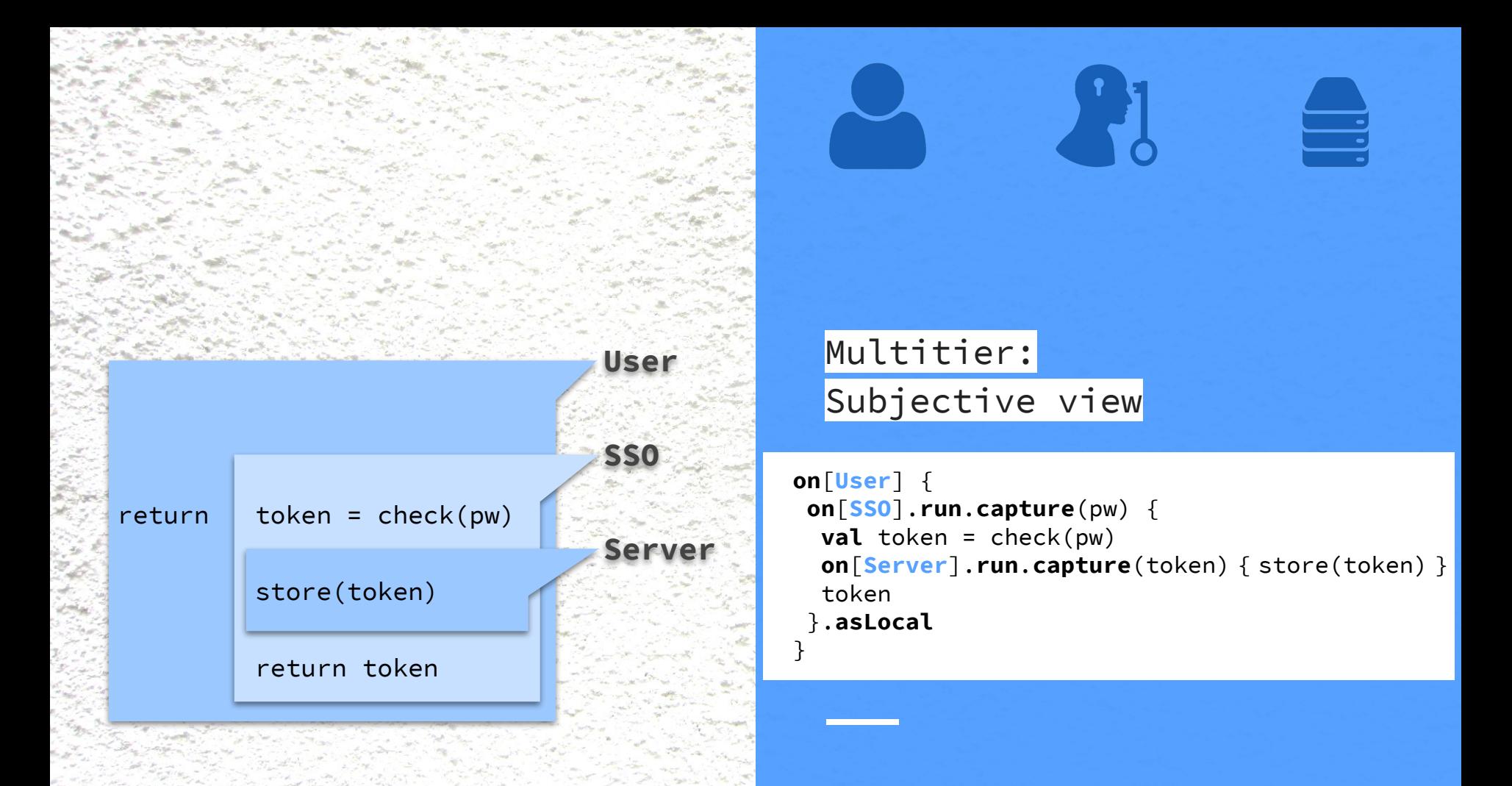

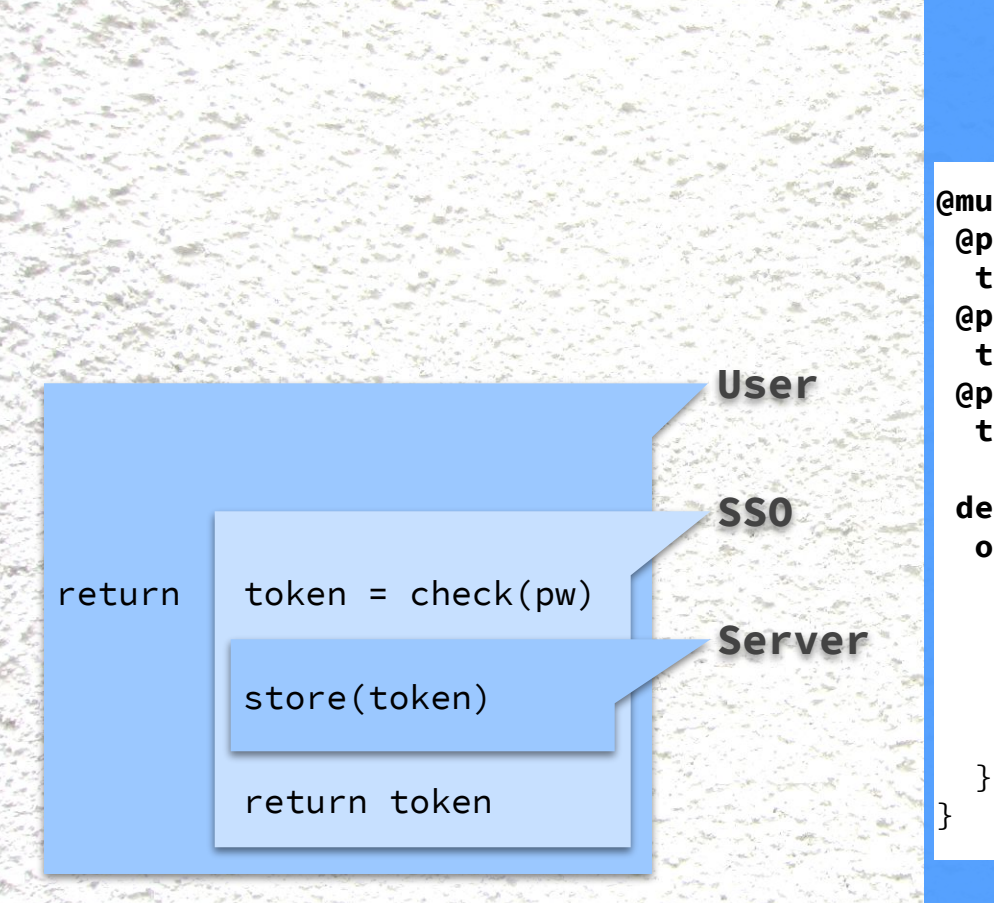

```
@multitier object Auth {
@peer type User <: {
  type Tie <: Single[SSO] with Single[Server] }
@peer type Server <: {
   type Tie <: Single[User] with Single[User] }
@peer type SSO <: {
  type Tie <: Single[User] with Single[Server] }
```
**def** authenticate(pw: String): Token **on User** = **on**[**User**] { **on**[**SSO**].**run**.**capture**(pw) { **val** token = check(pw) **on**[**Server**].**run**.**capture**(token) { store(token) } token

```
 }.asLocal
```
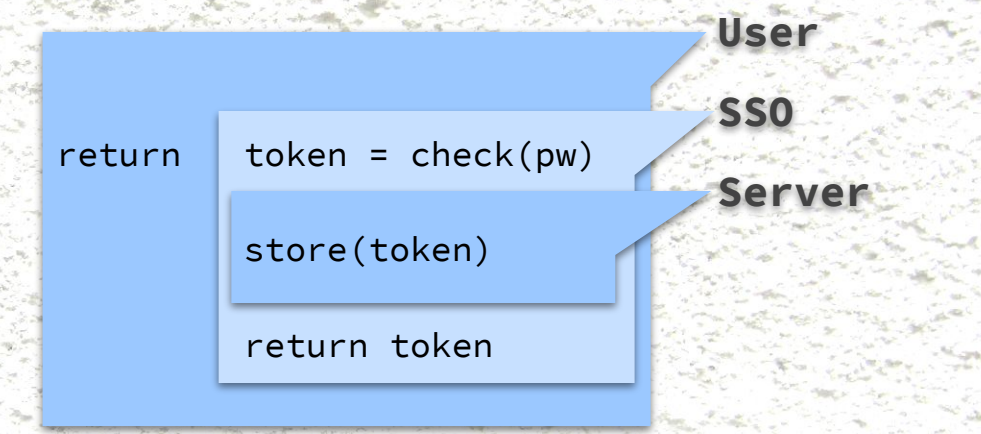

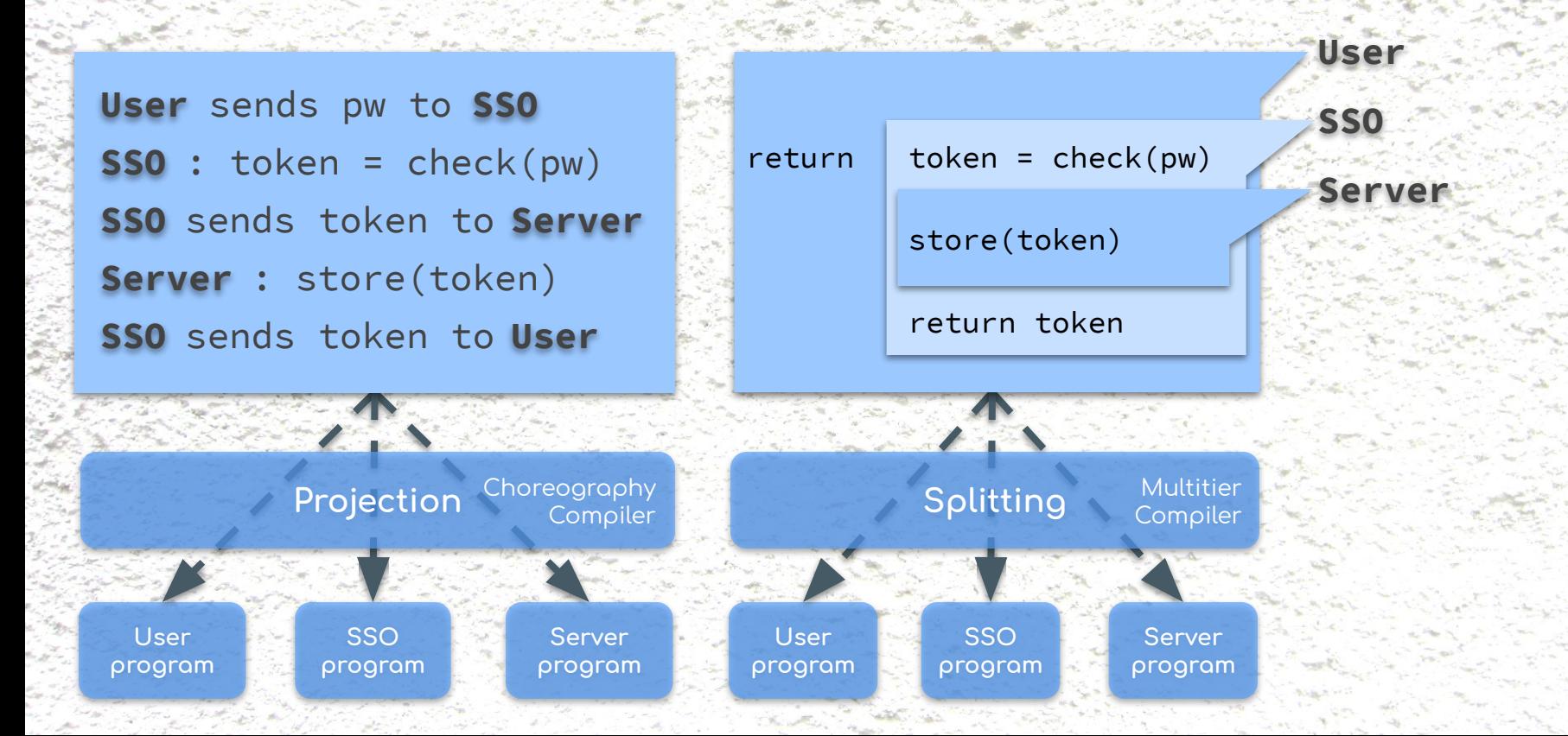

Report of The

### **… yet both map to the same execution model**

**Server** : store(token) **User** sends pw to **SSO SSO** : token = check(pw) **SSO** sends token to **Server SSO** sends token to **User**

the second company of the company

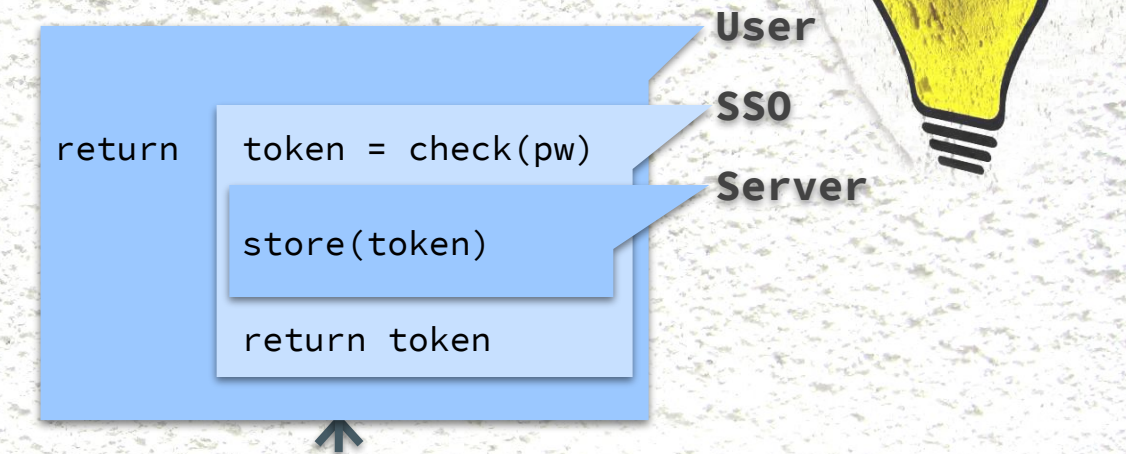

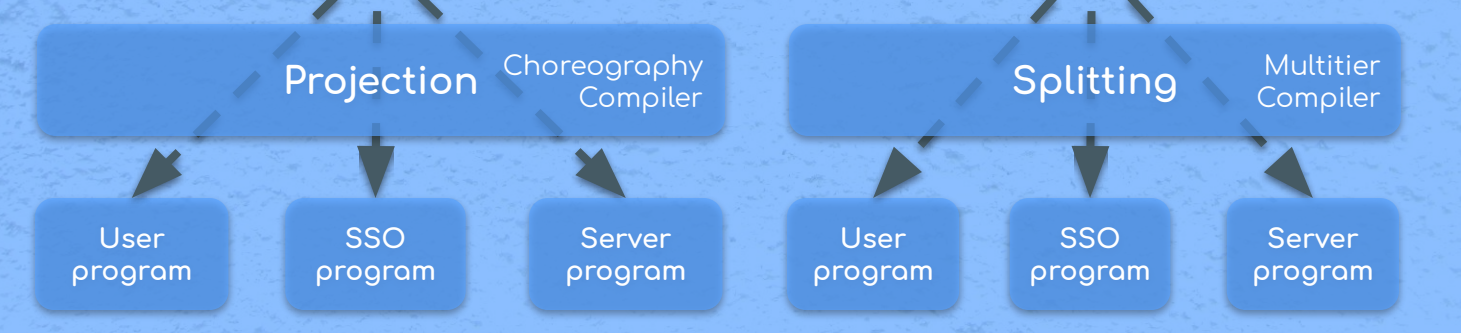

**Choral: Choreographies**

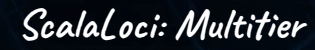

**Choral: Choreographies**

**Composition**

**Races Distributed** Higher-Order<br>Composition Races Races Data Structures Topologies

**ScalaLoci: Multitier**

**Choral: Choreographies**

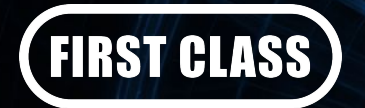

**Composition**

**Races Distributed** Higher-Order<br>Composition Races Races Data Structures Topologies

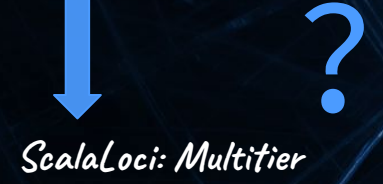

**Choral: Choreographies**

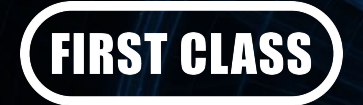

**Composition**

?

Races *Distributed* Data Structures Higher-Order<br>
Composition Races Races<br> **Pata Structures** Topologies

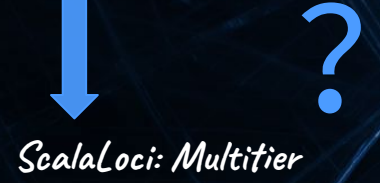

**Choral: Choreographies**

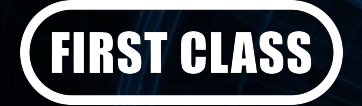

**Composition**

?

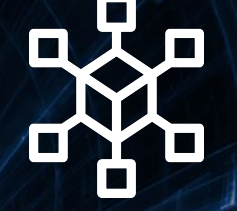

**Races Distributed** Higher-Order<br>
Composition Races *Races* Distributed Topologies

?

? **ScalaLoci: Multitier**

**Choral: Choreographies**

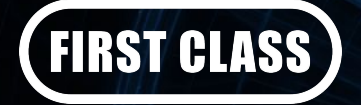

**Higher-Order Composition**

**Races**

?

**Distributed Data Structures**

?

**Topologies**

?

? **ScalaLoci: Multitier**

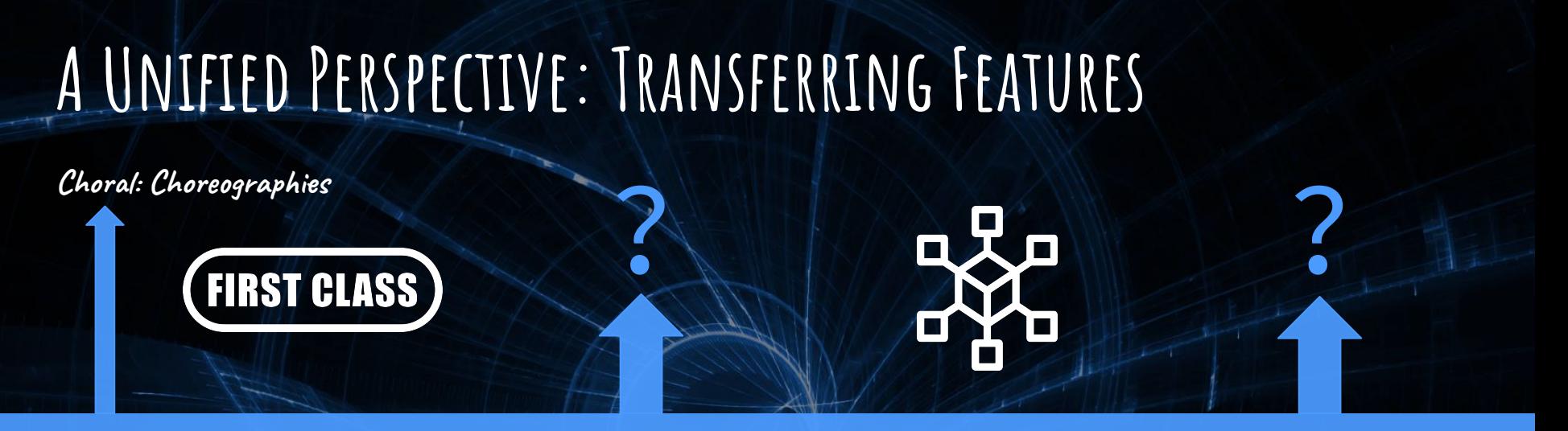

Thanks to similar underlying execution models, features may be ported among multiparty languages

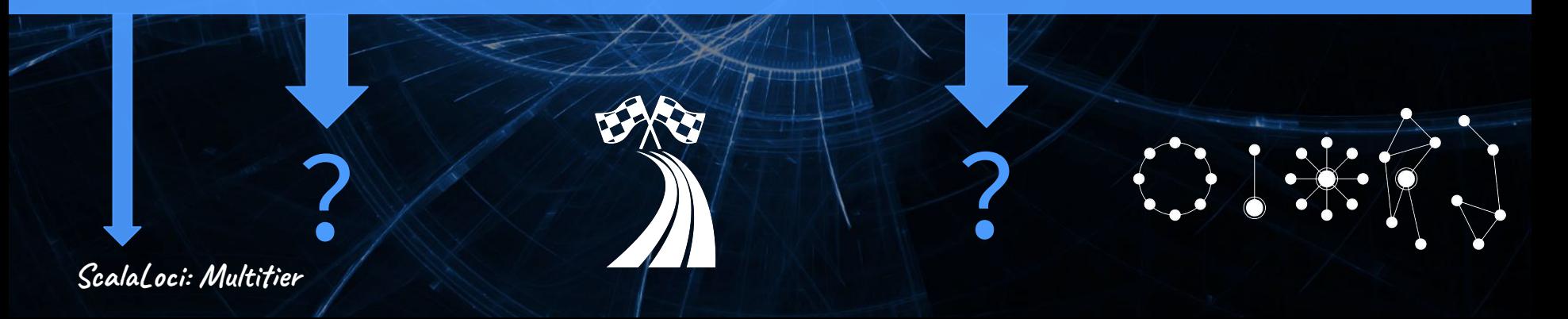

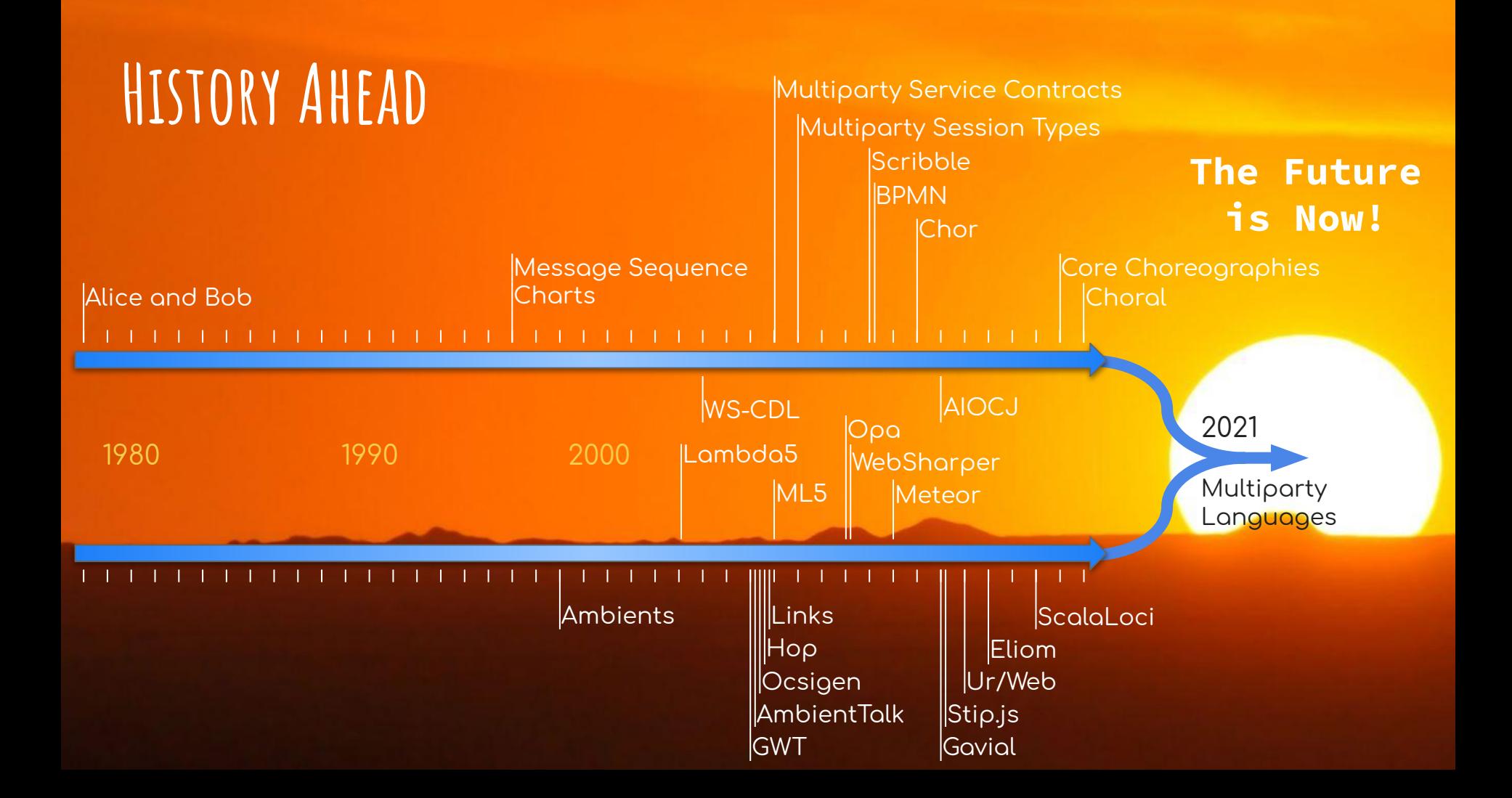

#### More in the paper:

- Definition of MiniChoral
- Definition of MiniLoci
- Similarities & Translation
- Differences & Transfer

#### Multiparty Languages: The Choreographic and **Multitier Cases**

Saverio Giallorenzo ⊠ A <sup>©</sup> Università di Bologna, Italy INRIA, Sophia Antipolis, France

Fabrizio Montesi ⊠ A O University of Southern Denmark, Odense, Denmark

Marco Peressotti  $\boxtimes$   $\otimes$ University of Southern Denmark, Odense, Denmark

David Richter  $\boxdot$ Technical University of Darmstadt, Germany

Guido Salvaneschi $\boxdot$ University of St. Gallen, Switzerland

Pascal Weisenburger  $\boxtimes$ University of St. Gallen, Switzerland

#### - Abstract

Choreographic languages aim to express multiparty communication protocols, by providing primitives that make interaction manifest. Multitier languages enable programming computation that spans across several tiers of a distributed system, by supporting primitives that allow computation to change the location of execution. Rooted into different theoretical underpinnings—respectively process calculi and lambda calculus—the two paradigms have been investigated independently by different research communities with little or no contact. As a result, the link between the two paradigms has remained hidden for long.

In this paper, we show that choreographic languages and multitier languages are surprisingly similar. We substantiate our claim by isolating the core abstractions that differentiate the two approaches and by providing algorithms that translate one into the other in a straightforward way. We believe that this work payes the way for joint research and cross-fertilisation among the two *communities.* 

2012 ACM Subject Classification Computing methodologies  $\rightarrow$  Distributed programming languages; Theory of computation  $\rightarrow$  Distributed computing models; Software and its engineering  $\rightarrow$  Multiparadigm languages; Software and its engineering  $\rightarrow$  Concurrent programming languages; Software and its engineering  $\rightarrow$  Distributed programming languages

Keywords and phrases Distributed Programming, Choreography Programming, Multitier Programming

Digital Object Identifier 10.4230/LIPIcs.ECOOP.2021.22

Category Pearl

Funding Fabrizio Montesi: Villum Fonden, grant no. 29518, and Independent Research Fund Denmark, grant no. 0135-00219.

Marco Peressotti: Villum Fonden, grant no. 29518, and Independent Research Fund Denmark, grant no. 0135-00219.

David Richter: German Federal Ministry of Education and Research (BMBF) iBlockchain Project, grant no. 16KIS0902

Guido Salvaneschi: German Research Foundation (DFG) project no. 383964710, LOEWE initiative (Hesse, Germany) within the Software-Factory 4.0 project, and Swiss National Science Foundation (SNSF) project "Multitier Programming above the Clouds"

Pascal Weisenburger: Uiversity of St. Gallen, IPF project no. 1031569

#### Thanks for your attention

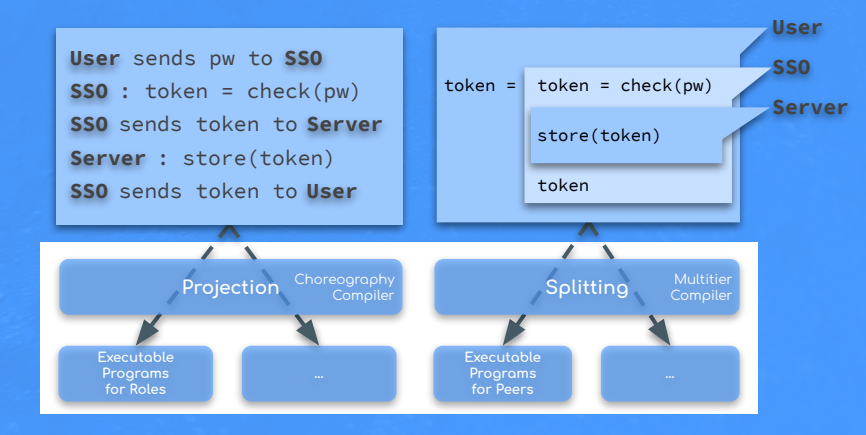

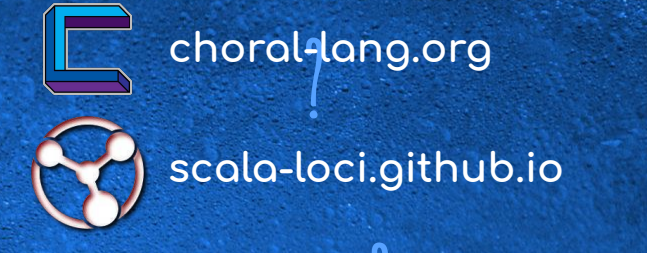

#### **m/multiparty tinyurl.com/multiparty-languages**

**?**

# **Choreographies Multitier**

**?**

used under CC0: Frost Winter Morning by *suesnyder722*, Abstract Network with People Silhouettes by *Gerd Altmann*, Globe World Earth<br>by *p2722754*, Broken Red Flagstones by PPD, Magnifying Gloss Search by *sphotoedit*, im **used under CC0**: Frost Winter Morning by suesnyder722, Abstract Network with People Silhouettes by Gerd Altmann, Globe World Earth Wall by cc-content.net, Checkered Flags Icon by Nate Eul, Race Track Icon by Liau Jian Jie, Paper Weaving by Joel Penner | **used under CC BY-NC:** Data Lock by DataCorpLTD, Server Icon by Honeycomb Princess, Quantum Physics Wallpaper by Colors Worldwide

**?**